# Esame di Basi di Dati, Soluzione Appello del 04/04/2013

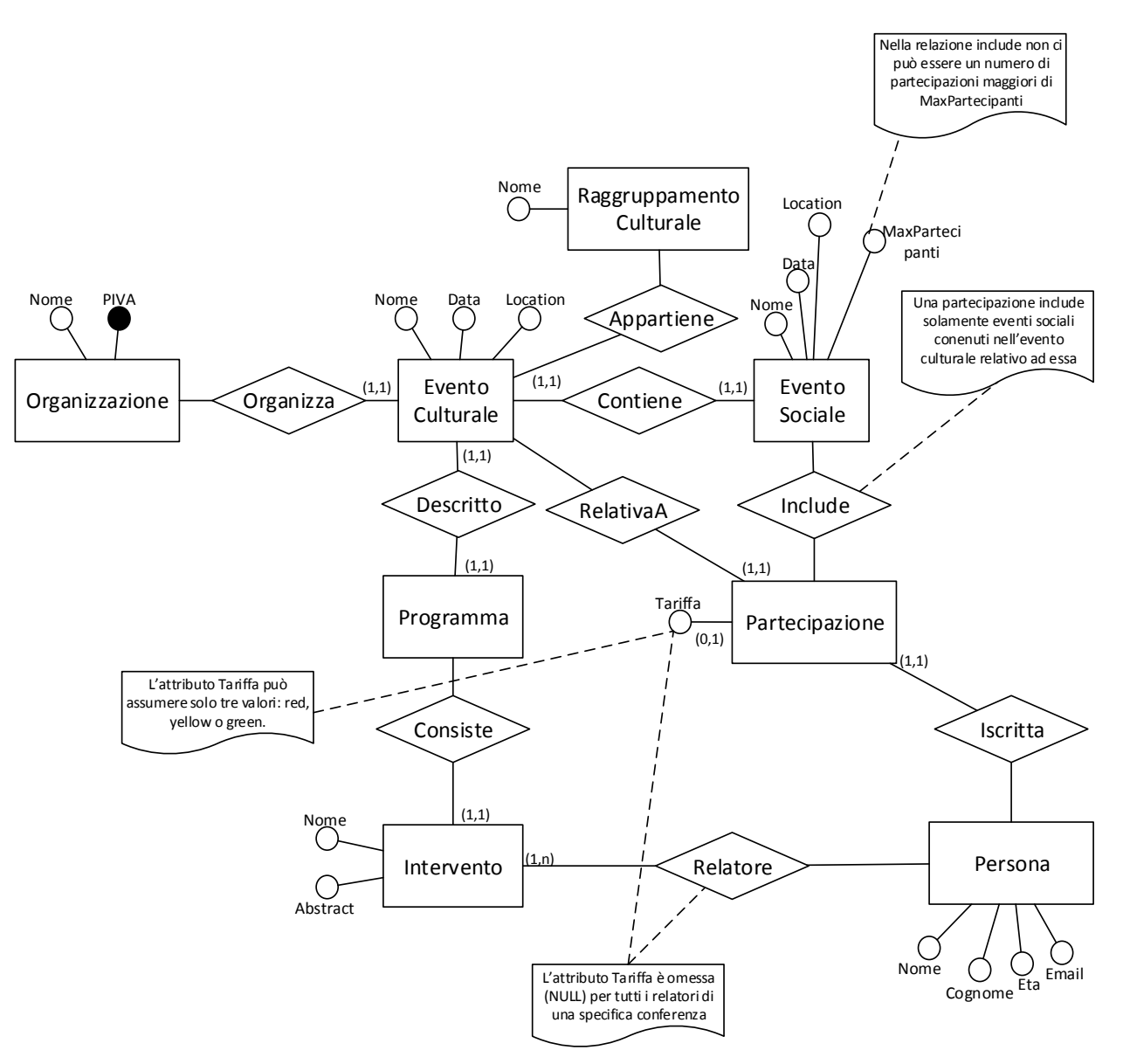

## Esercizio 1 – Progettazione Concettuale

### Esercizio 2 – Progettazione Logica

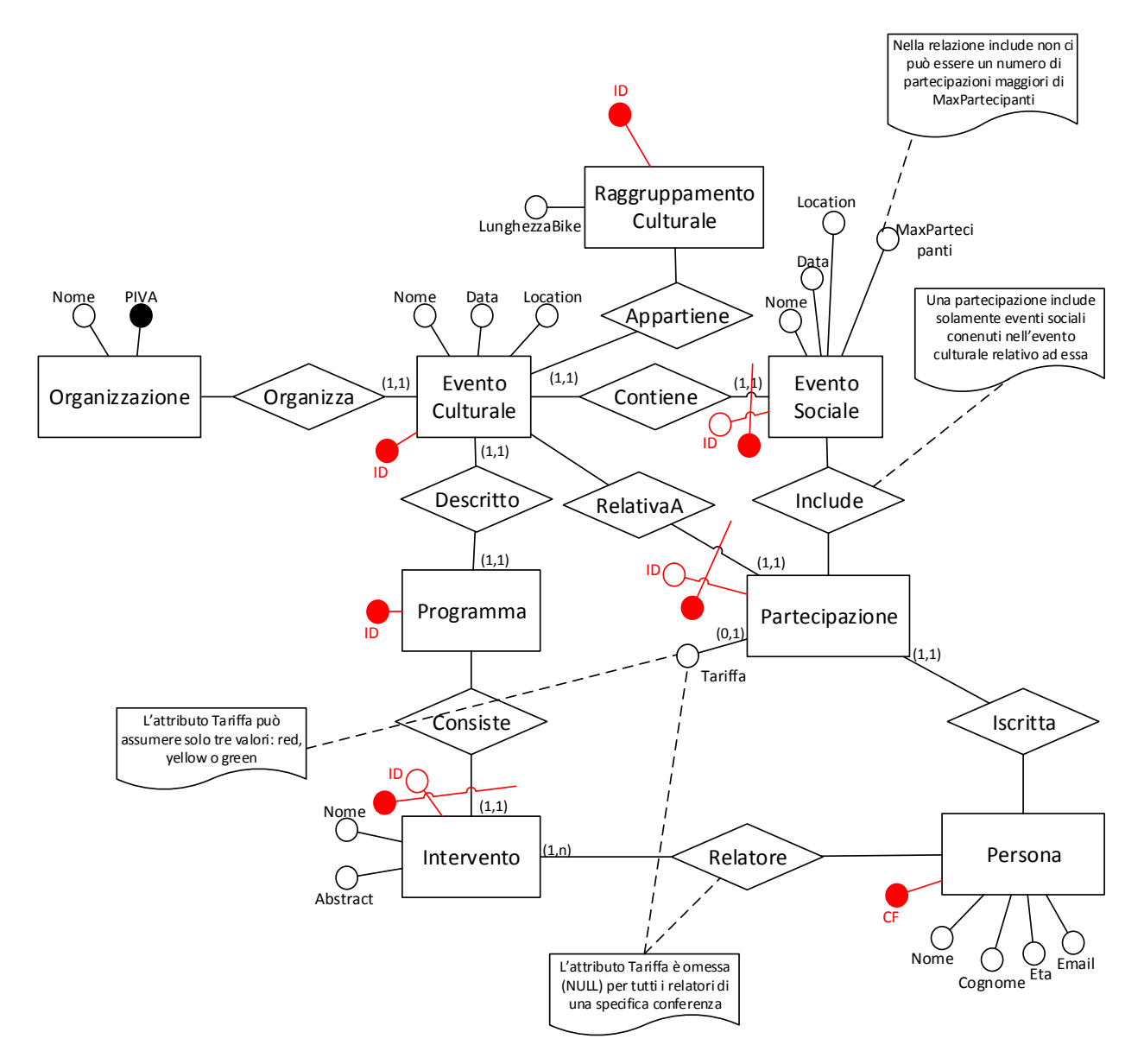

#### **Organizzazione** (PIVA, Nome)

**RaggruppamentoCulturale** (ID, Nome)

**Persona** (CF, Nome, Cognome, Eta, Email)

**EventoCulturale** (ID, Nome, Data, Location, Organizzazione, Programma, RaggruppamentoCulturale) foreign-key: EventoCulturale[Organizzazione] ⊆ Organizzazione[PIVA] foreign-key: EventoCulturale[Programma] ⊆ Programma[ID] foreign-key: EventoCulturale[RaggruppamentoCulturale] ⊆ RaggruppamentoCulturale[ID] key: EventoCulturale[Programma]

### **Programma** (ID)

inclusion: Programma[ID] ⊆ EventoCulturale[Programma]

**Intervento** (ID, Programma, Nome, Abstract)

foreign-key: Intervento[Programma] ⊆ Programma[ID] inclusion: Intervento[ID, Programma] ⊆ Relatore[IDIntervento, ProgrammaIntervento]

```
Relatore (IDIntervento, ProgrammaIntervento, Persona)
foreign-key: Relatore[IDIntervento, ProgrammaIntervento] ⊆ Intervento[ID, Programma]
foreign-key: Relatore[Persona] ⊆ Persona[CF]
```
**EventoSociale** (ID, EventoCulturale, Nome, Data, Location, MaxPartecipanti) foreign-key: EventoSociale[EventoCulturale] ⊆ EventoCulturale[ID]

**Partecipazione** (EventoCulturale, ID, Persona, Tariffa\*)

foreign-key: Partecipazione[EventoCulturale] ⊆ EventoCulturale[ID] foreign-key: Partecipazione[Persona] ⊆ Persona[CF]

**Include** (PartecipazioneID, PartecipazioneEventoCulturale, EventoSocialeID)

foreign-key: Include[PartecipazioneID, PartecipazioneEventoCulturale] ⊆ Partecipazione[ID, EventoCulturale]

foreign-key: Include[EventoSocialeID, PartecipazioneEventoCulturale] ⊆ EventoSociale[ID, EventoCulturale]

1 – Pagamento[Tariffa] = {red, yellow, green}. Per ogni evento culturale le partecipazioni relative ai relatori hanno l'attributo Tariffa = NULL.

3 – Per ogni evento sociale, la relazione Include contiene un numero di Partecipazioni massimo pari a EventoSociale[MaxPartecipanti]

### Esercizio 3 – Interrogazioni SQL

1) Scrivere un'interrogazione SQL che restituisce ,per ciascun prodotto venduto nel 2012, i nomi dei negozi che lo hanno venduto al prezzo più alto. CREATE VIEW MaxPerProdotto AS SELECT ID\_Prodotto, MAX(Prezzo) AS MAX\_Prezzo FROM Acquisto WHERE Anno = 2012 GROUP BY ID\_Prodotto

SELECT N.Nome, A.ID\_Prodotto FROM Acquisto A, Negozio N, MaxPerProdotto M WHERE A.ID\_Negozio = N.ID AND A.ID\_Prodotto = M.ID\_Prodotto AND A.Prezzo = M.MAX\_Prezzo

2) Scrivere un'interrogazione SQL che restituisce tutti i negozi di Roma che hanno venduto esclusivamente prodotti di tipologia "beni di lusso". SELECT distinct N.ID FROM Negozio N, Acquisto A WHERE A.ID\_Negozio = N.ID AND N.Citta = 'Roma' AND NOT EXISTS (SELECT \* FROM Acquisto A2, Prodotto P WHERE A2.ID\_Prodotto = P.ID AND A2.ID Negozio = N.ID AND P.Tipologia  $\leq$  'beni di lusso')